# ORDINARY GENERAL MEETING SOCIETE GENERALE

# TUESDAY, 21 MAY 2019 AT 16H PARIS-EXPO ESPACE GRANDE ARCHE, PARIS LA DÉFENSE

For simplicity and to allow the greatest number of shareholders to attend,

Societe Generale is providing its shareholders with the option of completing all procedures online

You can still vote using a paper form if you prefer.

You can watch the General Meeting live or on video at www.societegenerale.com

Following the General Meeting, a press release detailing the voting results will be issued and a report will be published in the Shareholder Letter of June 2019

The Letter will be available online at www.societegenerale.com.

To access all of the information regarding the General Meeting click here

# **HOW TO PARTICIPATE TO THE GENERAL MEETING?**

# 1. REQUIREMENTS TO BE MET TO PARTICIPATE TO THE GENERAL MEETING

All shareholders must be able to prove their status by the second working day preceding the Meeting (D-2), that is, at the latest by **Friday**, **17 May 2019** at midnight (Paris time)

**For registered shareholders** this book-entry at D-2 in the registered securities accounts shall be sufficient to allow them to participate in the Meeting.

For **bearer shareholders**, it is the authorised intermediaries holders of the bearer securities accounts who shall directly justify with the centralising agent of the Meeting the status of their clients as shareholders:

- either during the transmission of the single form to vote by post or proxy or to request an admission card
- or when using the Internet voting site.

#### 2. YOUR PARTICIPATION TO THE GENERAL MEETING

You can choose one of the following participation methods:

- 1. Personally, attend the Meeting
  - You shall bring a proof of identity and an admission card.
  - You can request your admission card online or by post
  - If you requested an admission card by post and you have not received it by 17 May 2019, you can contact, for any information with respect to processing of your request, Société Générale's call center for admission cards from Monday to Friday, between 8:30 a.m. and 6:00 p.m., at +33(0) 825 315 (Cost for the call from France: EUR 0.15/min excluding taxes).
- 2. Vote online or by post
- 3. Give proxy, on line or by post, to the Chairman of the Meeting, or to any other natural or legal person.

In all cases, you must absolutely:

- Either connect to the Internet and follow the procedure indicated below;
- or fill in the Single Form and send it to your authorised intermediary by post.

Once a shareholder has voted, given a proxy or requested an admission card, by any means whatsoever, they may no longer change their method of participation.

## **HOW TO VOTE ONLINE?**

Societe Generale offers you the opportunity to vote online at the 2019 General Meeting regardless of the number of shares held and regardless of the way in which shares are held: registered shares, bearer shares or employee holder of the company mutual fund (FCPE) "Société Générale actionnariat (FONDS E)" (hereinafter, the "FCPE")

The Votaccess website will be open from **17 April 2019 at 9:00 a.m**. (Paris time) to **20 May 2019 at 3:00 p.m**. (Paris time)

In order to avoid any potential overloading, it is recommended to shareholders not to wait until the deadline to

#### **REGISTERED SHAREHOLDERS**

#### Connect to the website

<u>www.sharinbox.societegenerale.com</u> using your usual codes.

On the home page, click on the name of the meeting in the "My Operations" menu.

Select the operation, follow the instruction and click on the "Vote" button to access the voting website.

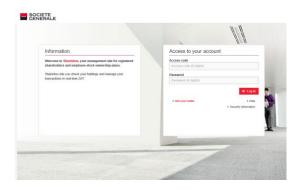

# **EMPLOYEE SHAREHOLDERS, FCPE UNIT HOLDERS**

Connect to the web site **www.esalia.com** using your usual login information and then follow the procedure displayed on the screen.

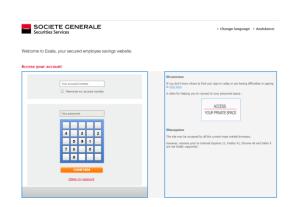

### **BEARER SHAREHOLDERS**

To access the voting site (Votaccess), connect to your **client space on your financial intermediary's website** using your normal access codes.

Click on the icon that appears on the line corresponding to your Societe Generale shares and follow the instructions on the screen.

**Attention**: only bearer shareholders whose financial intermediary has subscribed to the Votaccess system and is offering the service for the Societe Generale General Meeting will have access. Bearer Shareholders interested in the service should contact their financial intermediary to find out about the options available and the conditions of use.

**Attention:** if you belong to several categories (registered shareholders, bearer shareholders, employee shareholders, FCPE unitholders), you will have to vote for each one of them

# **HOW TO VOTE BY POST USING THE PAPER FORM?**

If you are **registered shareholder**, you will receive the Single Form by post mail unless you requested a receipt by e-mail.

If you are **bearer shareholder**, you shall ask for the Single Form to your Securities Account Holder. Once you will have duly completed and signed the said form, your Securities Account Holder shall forward it, together with a participation certificate, to the centralizing agent of the Meeting.

In any case, the duly completed and signed Single Form, together with a participation certificate for the bearer shareholders, shall be received by Société Générale (Service Assemblées, CS 30812, 44308 Nantes Cedex 3 – France) no later than two calendar days before the date of the Meeting, i.e. on 19 May 2019.

It is specified that no Single Form received after this date by Société Générale will be considered.

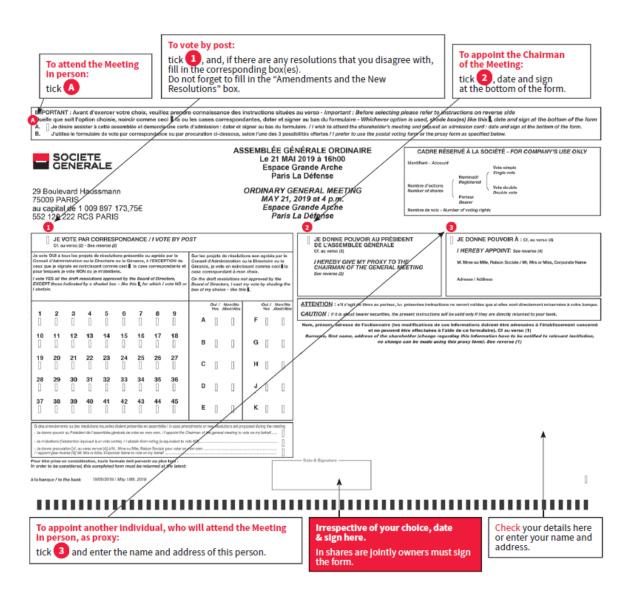